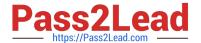

# C\_TSCM62\_65<sup>Q&As</sup>

SAP Certified Application Associate - Order Fulfillment with SAP ERP 6.0 EHP5

# Pass SAP C\_TSCM62\_65 Exam with 100% Guarantee

Free Download Real Questions & Answers **PDF** and **VCE** file from:

https://www.pass2lead.com/c\_tscm62\_65.html

100% Passing Guarantee 100% Money Back Assurance

Following Questions and Answers are all new published by SAP Official Exam Center

- Instant Download After Purchase
- 100% Money Back Guarantee
- 365 Days Free Update
- 800,000+ Satisfied Customers

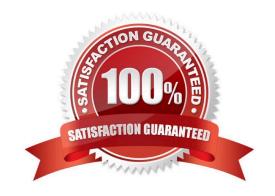

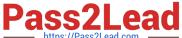

## **QUESTION 1**

Which SAP NetWeaver component ensures company-wide unification of data and information in heterogeneous IT environments?

- A. Enterprise Portal
- B. Knowledge Management
- C. Enterprise Search
- D. Master Data Management

Correct Answer: D

#### **QUESTION 2**

In a sales order, the schedule line category CP was found. The sales document item contains the following information: The MRP type from the material master is M0 and the relevant item category is TAN. The assignment table for schedule line categories has no entry for the combination of TAN and M0.

How was the schedule line category determined in this case?

- A. The schedule line category was determined by the system in the assignment table with only the criteria item category.
- B. The schedule line category was determined by the system in the assignment table using the item category and item usage criteria.
- C. The system used the default schedule line category assignment table with the item category and SD document category criteria.
- D. The system used the default schedule line category from the Customizing of the sales document type.

Correct Answer: A

# **QUESTION 3**

Your finance team wants sales revenues for customers of affiliated companies to be posted to a different sales revenue account in the general ledger.

Which of the following steps are required to allow this? (Choose three)

- A. Create an account condition master record for the customers of affiliated companies.
- B. Maintain the requested sales revenue account directly in the customer master record of the payer.
- C. Assign the affected sales revenue account to the key combination in Customizing that includes the account assignment group field.
- D. Assign an access that includes the account assignment group as a key field within the access sequence used for

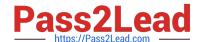

# https://www.pass2lead.com/c\_tscm62\_65.html

2024 Latest pass2lead C\_TSCM62\_65 PDF and VCE dumps Download

account determination.

E. Assign the same predefined account assignment group to the customer master for all customers of affiliated companies.

Correct Answer: CDE

### **QUESTION 4**

What parameters can be set in the schedule line category? (Choose three)

- A. Availability check
- B. Movement type
- C. Delivery type
- D. Transfer of requirements
- E. Shipping condition

Correct Answer: ABD

### **QUESTION 5**

What are the consequences when you change the payer at header level in a sales order? (Choose two)

- A. Any additional sales order items are given the payment terms for the new payer.
- B. The partner function "Payer" is changed in the sold-to customer master.
- C. Receivables resulting from the sales order are posted to the new payer.
- D. The billing document (invoice) is automatically sent to the new payer.

Correct Answer: AC

Latest C TSCM62 65 Dumps C TSCM62 65 PDF Dumps C TSCM62 65 Braindumps